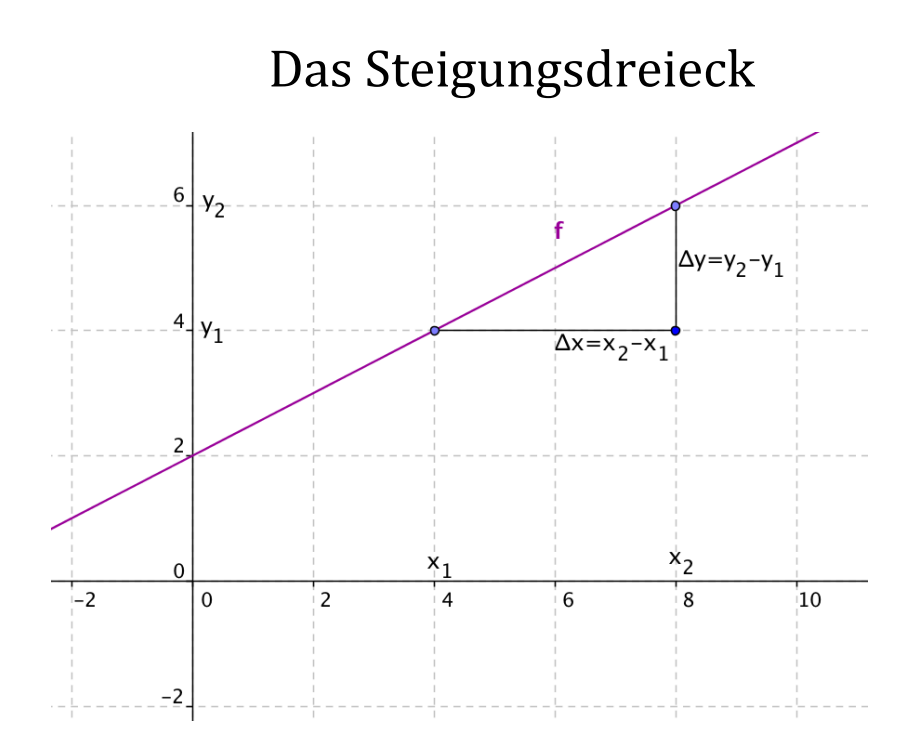

Aus dem Steigungsdreieck lässt sich die Steigung der Geraden ableiten

$$
k = \frac{\Delta y}{\Delta x} = \frac{y_{2} - y_{1}}{x_{2} - x_{1}}
$$

Zeichne in jede Graphik ein Steigungsdreieck ein und gib die jeweilige Steigung k an!

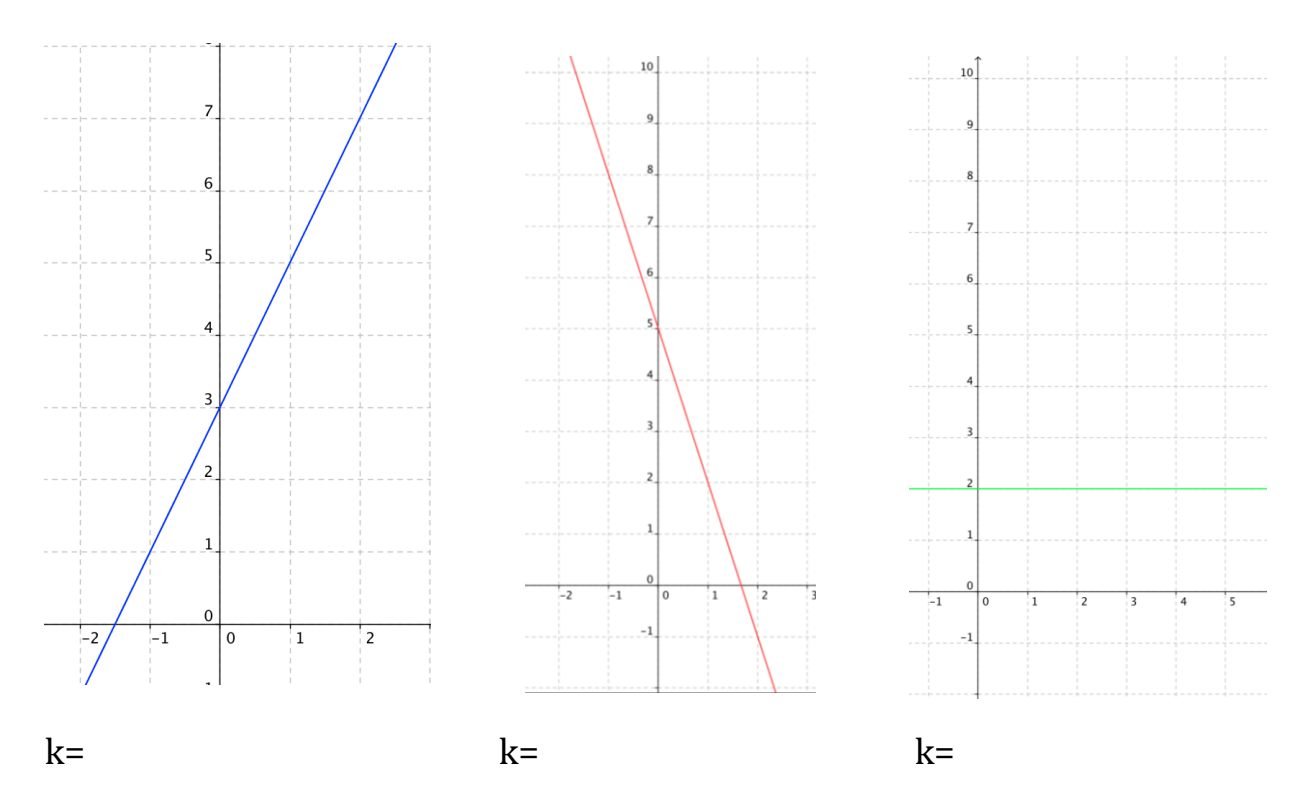